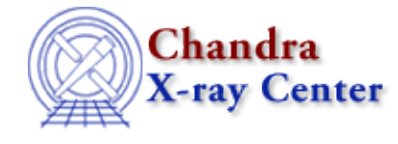

URL[: http://cxc.harvard.edu/ciao3.4/xspecabundan.html](http://cxc.harvard.edu/ciao3.4/xspecabundan.html) Last modified: December 2006

## *AHELP for CIAO 3.4* **xspecabundan** Context: sherpa

*Jump to:* [Description](#page-0-0) [Examples](#page-1-0) [Bugs](#page-2-0)

## **Synopsis**

Performs the XSPEC command abund.

## **Syntax**

sherpa> XSPEC ABUNDAN {<arg> | FILE <filename>} where <arg> is one of the options listed in the table below.

# <span id="page-0-0"></span>**Description**

This commands sets the elemental abundance table used in XSPEC plasma−code models. (It does not set abundances for xswabs.)

### **Allowed Arguments**

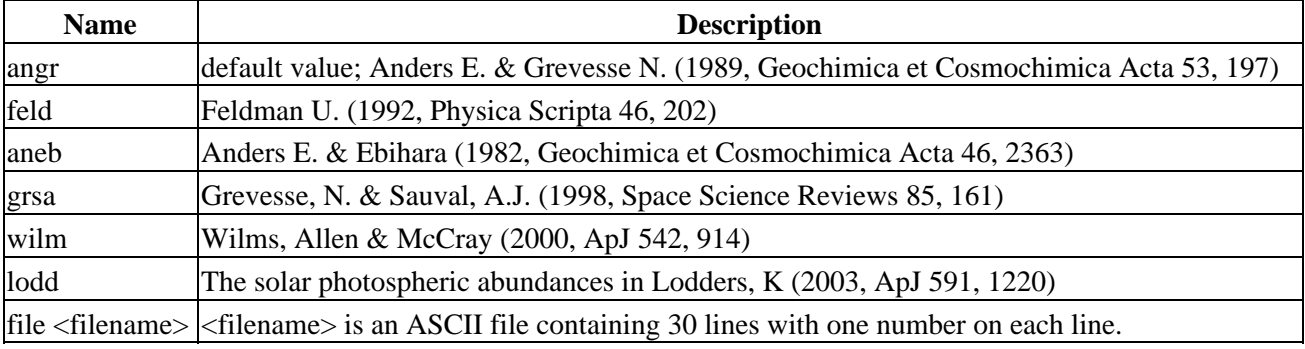

When using the command, the argument can be shortened as long as it remains unique; see Example 3 below.

All abundances are number relative to H.

#### **Tables for xspecabundan Arguments**

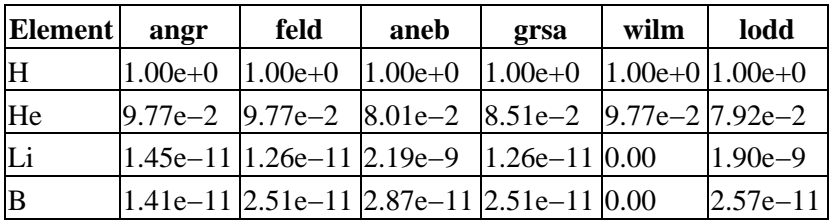

Ahelp: xspecabundan - CIAO 3.4

| Be                      |             |             |             | $3.98e-10 3.55e-10 8.82e-10 3.55e-10 0.00$ |                       | $6.03e-10$  |
|-------------------------|-------------|-------------|-------------|--------------------------------------------|-----------------------|-------------|
| $\overline{C}$          | $3.63e-4$   | $3.98e - 4$ | $4.45e-4$   | $3.31e-4$                                  | $2.40e-4$ $2.45e-4$   |             |
| $\mathbf N$             | $1.12e-4$   | $1.00e-4$   | $9.12e - 5$ | $8.32e - 5$                                | $7.59e-5$ 6.76e-5     |             |
| $\mathbf O$             | $8.51e-4$   | $8.51e-4$   | $7.39e-4$   | $6.76e-4$                                  | $4.90e-4$ $ 4.90e-4$  |             |
| $\overline{\mathrm{F}}$ | $3.63e-8$   | $3.63e-8$   | $3.10e - 8$ | $3.63e-8$                                  | 0.00                  | $2.88e - 8$ |
| Ne                      | $1.23e-4$   | $1.29e-4$   | $1.38e-4$   | $1.20e-4$                                  | $8.71e-5$  7.41e-5    |             |
| Na                      | $2.14e-6$   | $2.14e-6$   | $2.10e-6$   | $2.14e-6$                                  | $1.45e-6$   1.99e - 6 |             |
| Mg                      | $3.80e - 5$ | $3.80e - 5$ | $3.95e-5$   | $3.80e - 5$                                | $2.51e-5$ 3.55e-5     |             |
| Al                      | 2.95e–6     | $2.95e-6$   | $3.12e-6$   | $2.95e-6$                                  | $2.14e-6$ $2.88e-6$   |             |
| Si                      | $3.55e-5$   | $3.55e-5$   | $3.68e - 5$ | $3.55e-5$                                  | $1.86e-5$ 3.47e-5     |             |
| $\mathbf P$             | $2.82e - 7$ | $2.82e - 7$ | $3.82e - 7$ | $2.82e - 7$                                | $2.63e-7$ $2.88e-7$   |             |
| S                       | $1.62e-5$   | $1.62e-5$   | $1.89e - 5$ | $2.14e-5$                                  | $1.23e-5$  1.55e-5    |             |
| Cl                      | $1.88e - 7$ | $1.88e - 7$ | $1.93e-7$   | $3.16e - 7$                                | $ 1.32e-7 1.82e-7$    |             |
| Ar                      | $3.63e-6$   | 4.47e-6     | $3.82e-6$   | $2.51e-6$                                  | $2.57e-6$ 3.55e-6     |             |
| K                       | $1.32e - 7$ | $1.32e - 7$ | $1.39e - 7$ | $1.32e-7$                                  | 0.00                  | $1.29e - 7$ |
| Ca                      | $2.29e-6$   | $2.29e-6$   | $2.25e-6$   | $2.29e-6$                                  | $1.58e-6$ 2.19e-6     |             |
| Sc                      | $1.26e-9$   | $1.48e-9$   | $1.24e-9$   | $1.48e-9$                                  | 0.00                  | $1.17e-9$   |
| Ti                      | $9.77e - 8$ | $1.05e-7$   | $8.82e - 8$ | $1.05e-7$                                  | $6.46e-8$ $8.32e-8$   |             |
| $\mathbf V$             | $1.00e - 8$ | $1.00e-8$   | $1.08e - 8$ | $1.00e-8$                                  | 0.00                  | $1.00e - 8$ |
| Cr                      | $4.68e - 7$ | $4.84e - 7$ | $4.93e-7$   | $4.68e - 7$                                | $3.24e-7$ 4.47e-7     |             |
| Mn                      | 2.45e–7     | $2.45e - 7$ | $3.50e - 7$ | $2.45e - 7$                                | $2.19e-7$ 3.16e-7     |             |
| Fe                      | 4.68e–5     | $3.24e-5$   | $3.31e-5$   | $3.16e-5$                                  | $2.69e-5$ $ 2.95e-5$  |             |
| Co                      | $8.60e - 8$ | $8.60e - 8$ | $8.27e - 8$ | $8.32e - 8$                                | $8.32e-8$ $ 8.13e-8$  |             |
| Ni                      | $1.78e-6$   | $1.78e-6$   | $1.81e-6$   | $1.78e-6$                                  | $1.12e-6$   1.66e-6   |             |
| Cu                      | $1.62e - 8$ | $1.62e-8$   | $1.89e - 8$ | $1.62e-8$                                  | 0.00                  | $1.82e - 8$ |
| Zn                      | $3.98e - 8$ | $3.98e - 8$ | $4.63e-8$   | $3.98e - 8$                                | 0.00                  | $4.27e - 8$ |

This information is taken from the XSpec User's Guide. Version 11.3.1.x of the XSpec models is supplied with CIAO 3.2.

# <span id="page-1-0"></span>**Example 1**

Run the XSPEC command abund, setting abundances to Feldman:

```
sherpa> XSPEC ABUNDAN FELD
   Abundances set to Feldman
```
### **Example 2**

Reset the abundances to the default value:

```
sherpa> XSPEC ABUNDAN ANGR
    Abundances set to Anders & Grevesse
```
## **Example 3**

The argument can be shortened as long as it remains unique.

```
sherpa> XSPEC ABUNDAN W
```

```
 Abundances set to Wilms et al.
sherpa> XSPEC ABUNDAN F
    Abundances set to Feldman
sherpa> XSPEC ABUNDAN G 
    Abundances set to Grevesse & Sauval
```
In the case of the two arguments that begin with "AN", "ANGR" takes precedence over "ANEB" if only the first or second letter is given:

```
sherpa> XSPEC ABUNDAN A
    Abundances set to Anders & Grevesse
sherpa> XSPEC ABUNDAN AN
    Abundances set to Anders & Grevesse
sherpa> XSPEC ABUNDAN ANE
    Abundances set to Anders & Ebihara
```
## **Example 4**

Read custom abundances from a file:

```
sherpa> XSPEC ABUNDAN FILE abund.txt
    Abundances set to those read from file
```
## <span id="page-2-0"></span>**Bugs**

For a list of known bugs and issues with the XSPEC models, please visit the [XSPEC bugs page.](http://heasarc.gsfc.nasa.gov/docs/xanadu/xspec/bugs.html)

The Chandra X−Ray Center (CXC) is operated for NASA by the Smithsonian Astrophysical Observatory. 60 Garden Street, Cambridge, MA 02138 USA. Smithsonian Institution, Copyright © 1998−2006. All rights reserved.

URL: <http://cxc.harvard.edu/ciao3.4/xspecabundan.html> Last modified: December 2006